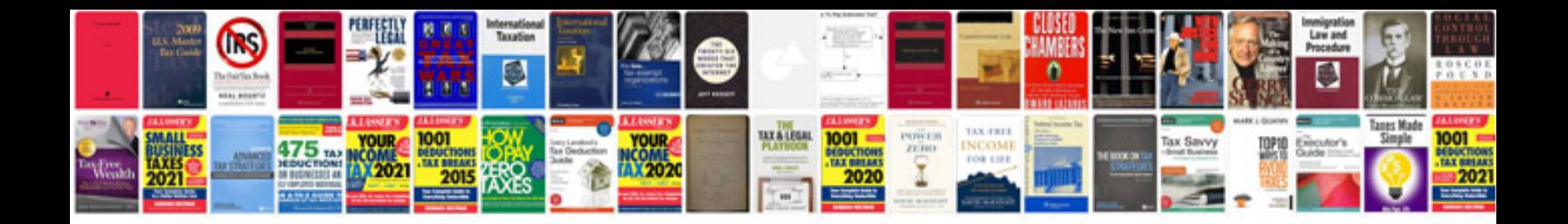

**Essay template doc**

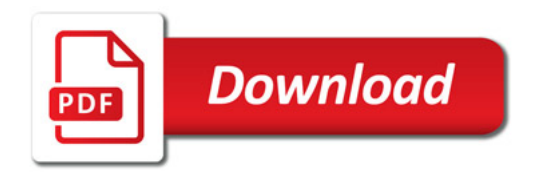

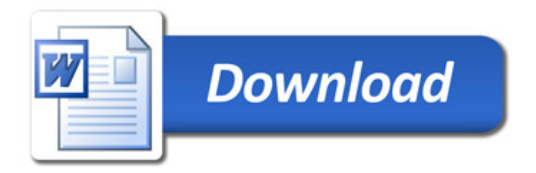